#### **Attribute table / delete rows**

*2009-04-23 04:11 AM - omnicogni -*

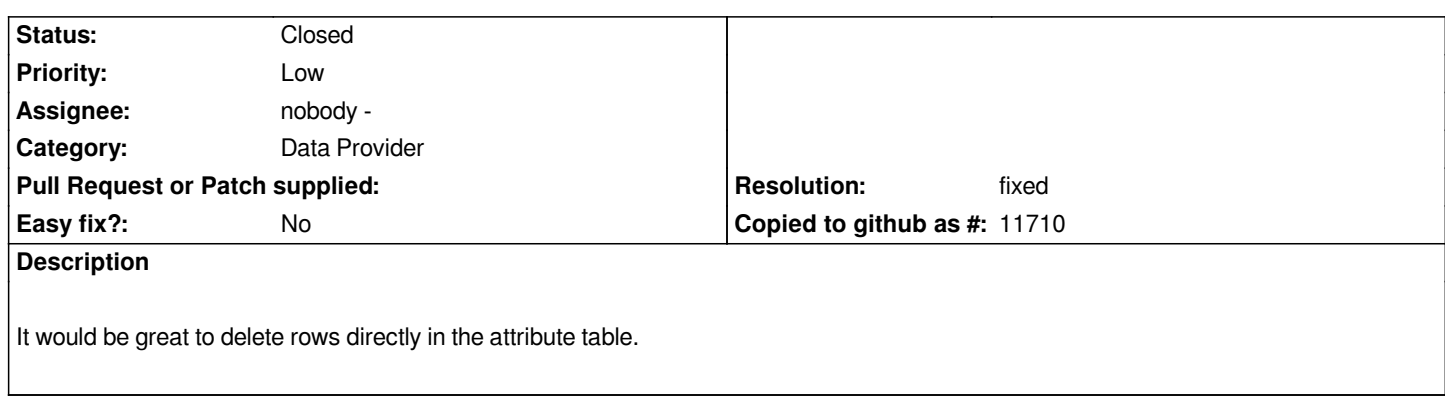

# **Associated revisions**

**Revision 68a69ecf - 2009-12-09 12:59 AM - Jürgen Fischer**

*fix #1650*

*git-svn-id: http://svn.osgeo.org/qgis/trunk/qgis@12378 c8812cc2-4d05-0410-92ff-de0c093fc19c*

#### **Revision [eef0367b - 2009-12-09 12:59 AM - Jürgen](http://svn.osgeo.org/qgis/trunk/qgis@12378) Fischer**

*fix #1650*

*git-svn-id: http://svn.osgeo.org/qgis/trunk@12378 c8812cc2-4d05-0410-92ff-de0c093fc19c*

#### **History**

### **#1 - 2009[-07-10 05:52 AM - Giovanni Manghi](http://svn.osgeo.org/qgis/trunk@12378)**

*I would also like to have this feature implemented.*

## **#2 - 2009-12-08 03:59 PM - Jürgen Fischer**

*- Resolution set to fixed*

*- Status changed from Open to Closed*

*fixed in commit:eef0367b (SVN r12379).*

#### **#3 - 2009-12-09 03:34 AM - Giovanni Manghi**

*Thanks Jurgen, this much needed.*

*I have just two notes to leave:*

*a) when deleting a feature from the table, it doesn't pop up any message to confirm the operation, like when it is done trough the map canvas*

*b) after deleting a feature from the table the operation does not show in the "undo/redo" stack.*